# **RESTAPI**

Alessandro Bugatti

## Web application architecture

Once upon a time...

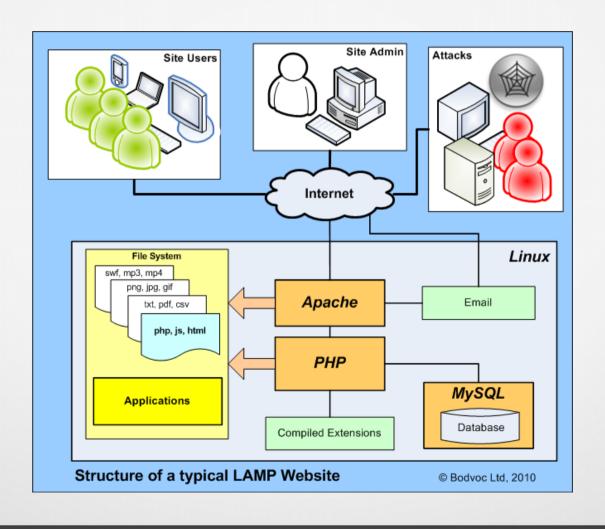

#### Rest API architecture

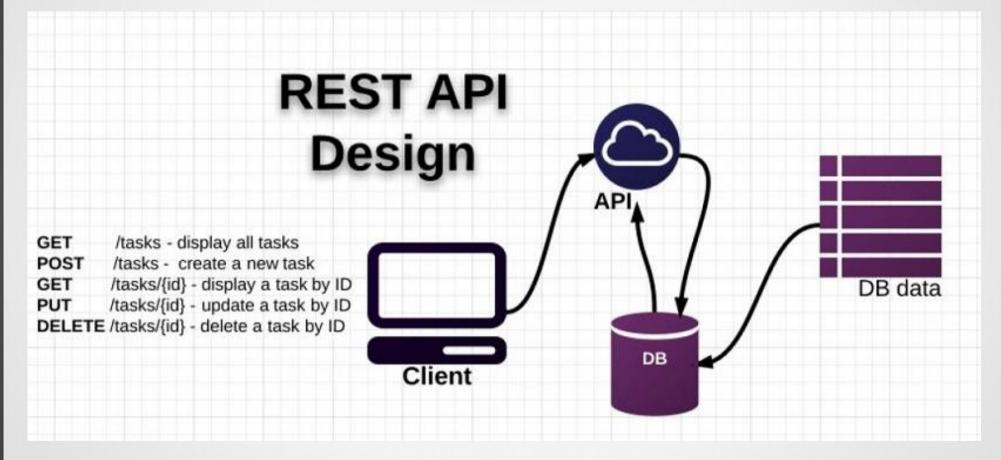

The client can be anything...

#### Silex micro framework

- Silex is a PHP micro-framework built on Symfony2 components.
- It can be used to build small websites and large applications alike.
- It is concise, extensible, and testable.

# Silex website

#### How to install

- Create a folder and change its permissions for your user
  - cd /var/www/html
  - sudo mkdir blog
  - sudo chown developer:developer blog
- Download Composer to manage dependencies
  - cd blog
  - sudo curl -sS
    https://getcomposer.org/installer | sudo php

#### How to install

- Create composer.json with Silex dependency
  - nano composer.json

```
{
    "require": {
        "silex/silex": "~1.2"
    }
}
```

#### How to install

- Download Silex and its dependencies using Composer inside the blog folder
  - php composer.phar update
- At the end of the update process you should have a vendor folder with all the libraries inside

#### Test the installation

Create a simple index.php file

```
<?php
require_once __DIR__.'/../vendor/autoload.php';
$app = new Silex\Application();
$app['debug'] = true;
$app->run();
?>
```

Go to localhost/html/blog inside your browser

## Rewriting the URLs

- We need to direct every request to our application, index.php
- We need an Apache module, mod\_rewrite.
- Edit the configuration file /etc/apache2/sites-available/000-default.conf
  - sudo nano /etc/apache2/sites-available/000-default.conf
- Insert the following lines

#### Create .htaccess

- Enable mod\_rewrite
  - sudo a2enmod rewrite
- Create and edit .htaccess file inside blog folder

```
<IfModule mod_rewrite.c>
   Options -MultiViews

   RewriteEngine On
   RewriteCond %{REQUEST_FILENAME} !-f
   RewriteRule ^ index.php [QSA,L]
</IfModule>
```

For an introduction to mod\_rewrite

Mod\_rewrite tutorial

### Test mod\_rewrite

- Restart Apache
  - sudo systemctl restart apache2.service
- Go to localhost/blog for a successful test, you should see nothing, but it is OK
- Go to localhost/blog/prova for a failed test, you should see a long queue of error messages, basically they say that there is no route to /prova

### Using an ORM as the database layer

- To keep the example simple, we will use RedBeanPHP, an easy to use ORM (Object Relational Mapping) for PHP.
- The only thing we need is rb.php to include inside our application (no dependencies, only a plain file)
- To use RedBean in our project we need to include rb.php

include 'rb.php';

#### RedBean crash course

To setup the connection

```
R::setup('mysql:host=localhost;dbname=blog',
'guest', 'guest');
```

To create a "bean"

```
$article = R::dispense('article');
```

To add properties

```
$article->title = 'Brilliance';
$article->text = 'A good book';
```

To store a record

```
$id = R::store($article);
```

#### **Exercise**

- Edit a file named create\_table.php and insert the lines of code to create the table 'article', with the following attributes:
  - title
  - text
  - creation\_date
- Fill this table with a row for each student of your group (each one has to write his own row)
- Execute the file with the PHP CLI
- Check your work using MySQL Workbench

### Retrieving data with Silex

- Come back to index.php
- Include RedBean file
- Add a simple route to a normal web page using the GET method, the first parameter is a pattern, the second parameter is the function called in response (a sort of callback)

```
$app->get('/helloworld',
function (Silex\Application $app) {
   //your code here
}
```

### Retrieving data with RedBeanPHP

To retrieve all records from a table

```
$articles = R::findAll('article');
```

To retrieve one record from a table

```
$article = R::findOne( 'article',
' id = ? ', [ $id ] );
```

To transform a bean into an object

```
$obj = $article->export();
```

# Responding from Silex

 Reply with a JSON object, it could be a single object or an array of objects or any combination of these categories

```
return new JsonResponse($obj);
```

 Reply with an error message, for example when a resource doesn't exist

```
$app->abort(404, "Article not found");
```

#### **Exercises**

 Create a route to a simple HTML page (not a JSON object) with the list of all articles

/blog/articles.html

Create a route to the list of all articles in the form of an array of JSON objects

/blog/articles

Create a route to an article identified by id (see Silex documentation)

/blog/article/1